## Start Counter Calibration

Mahmoud Kamel

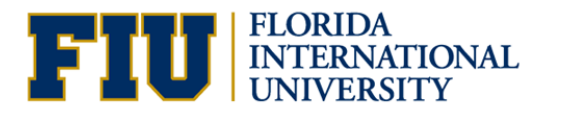

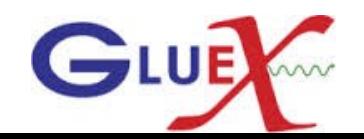

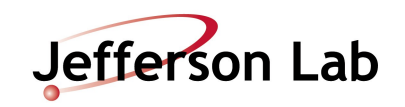

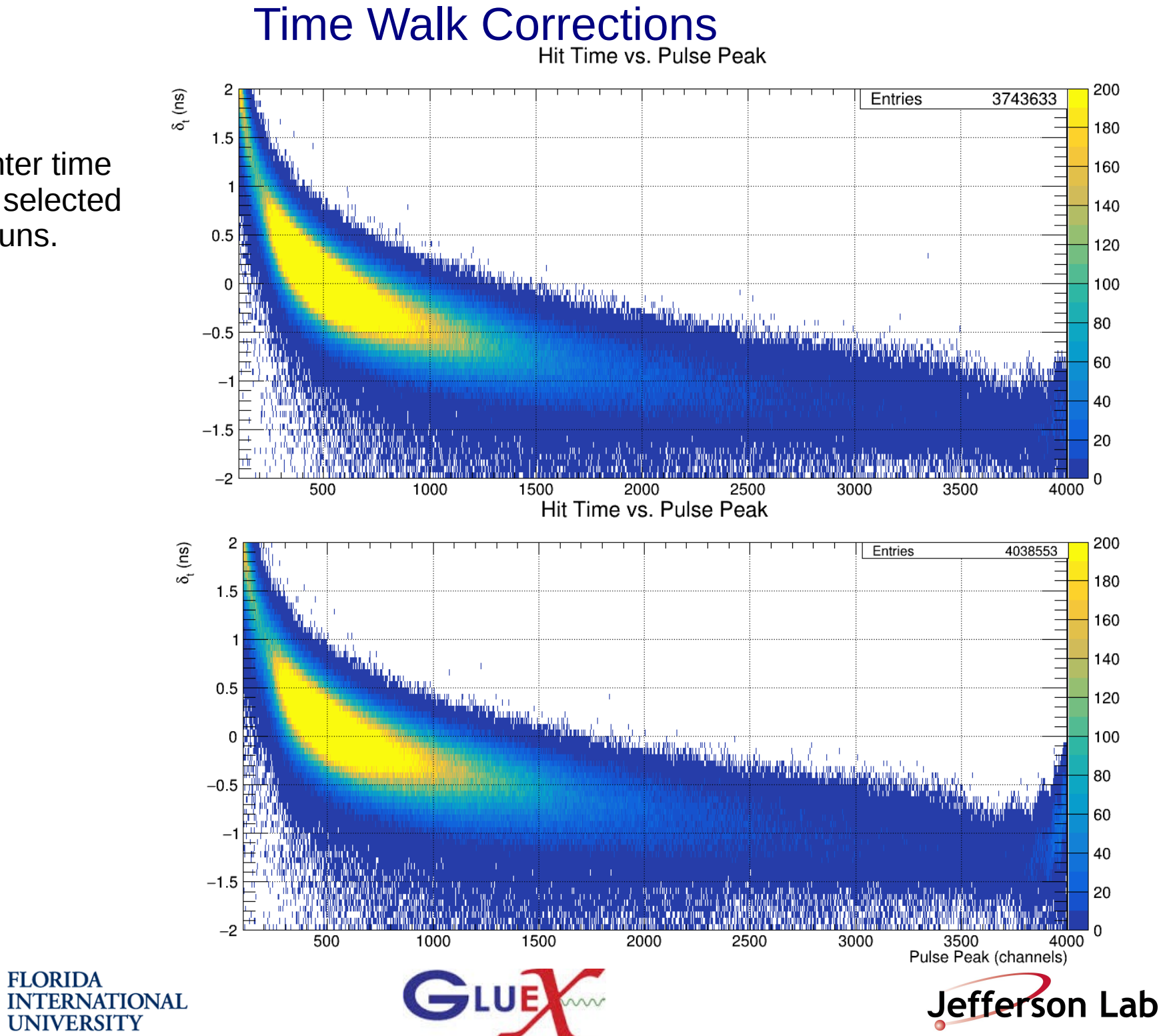

2

- Start counter time Vs PP for selected files of 6 runs.
- Sector 1

Sector 11

### Time Walk Corrections

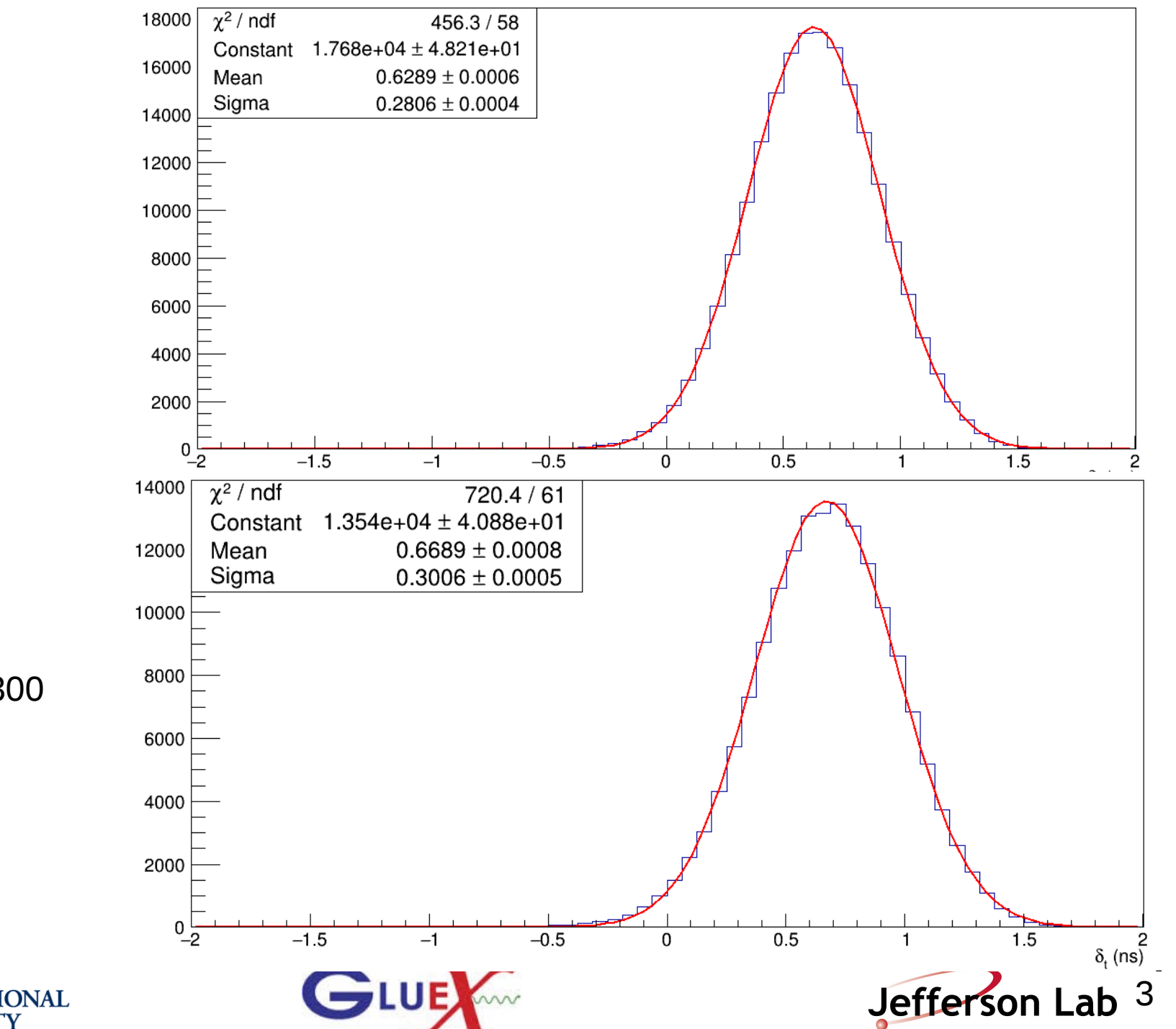

 $\mathbf{C}$ 

- Start counter time Vs PP for selected files of 6 runs.
- Sector 1, pp200pp300

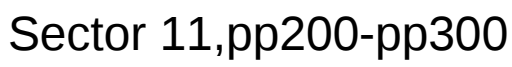

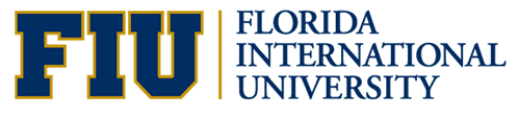

# **Time Walk Corrections**

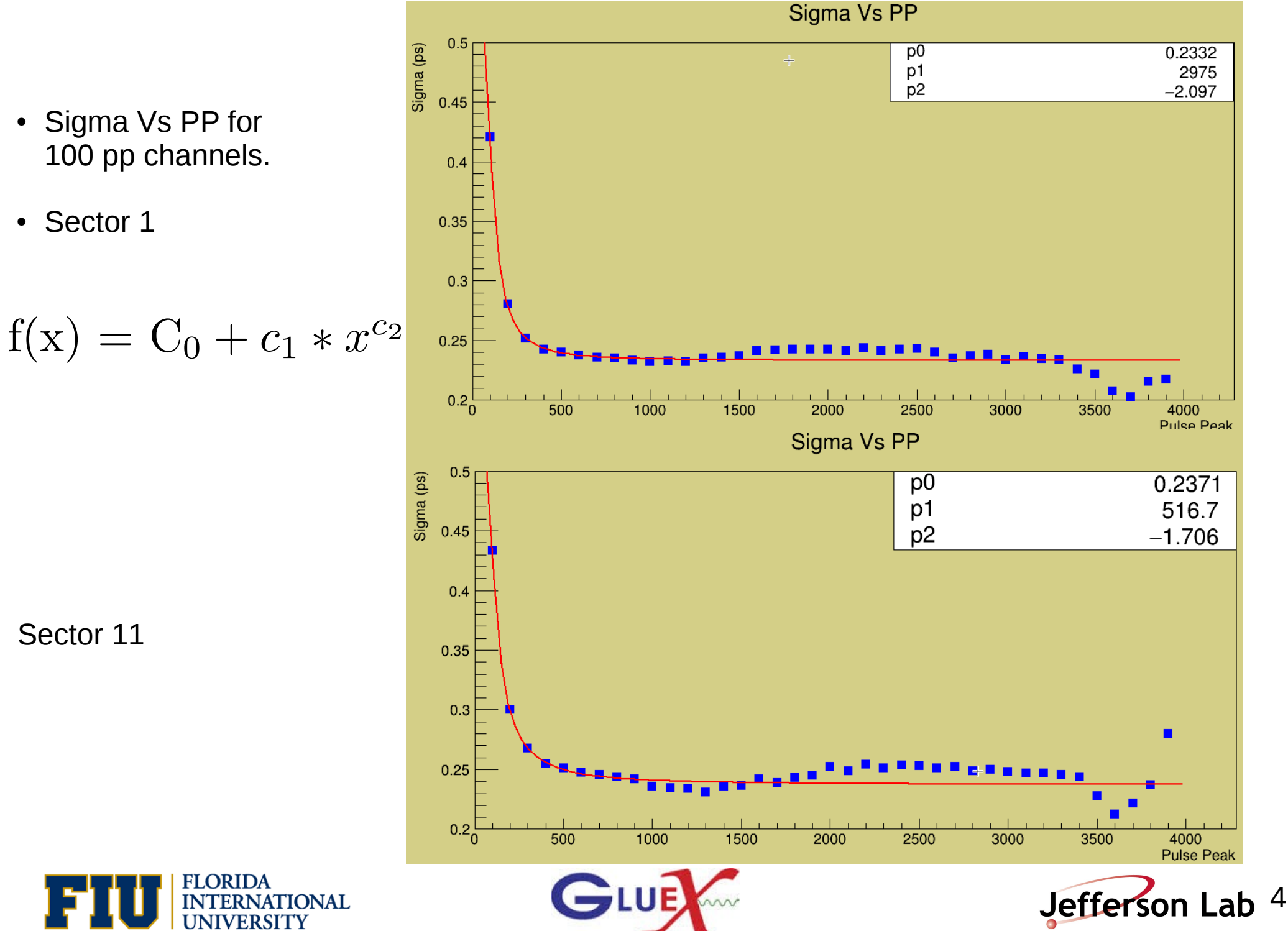

- 
- Sector 11

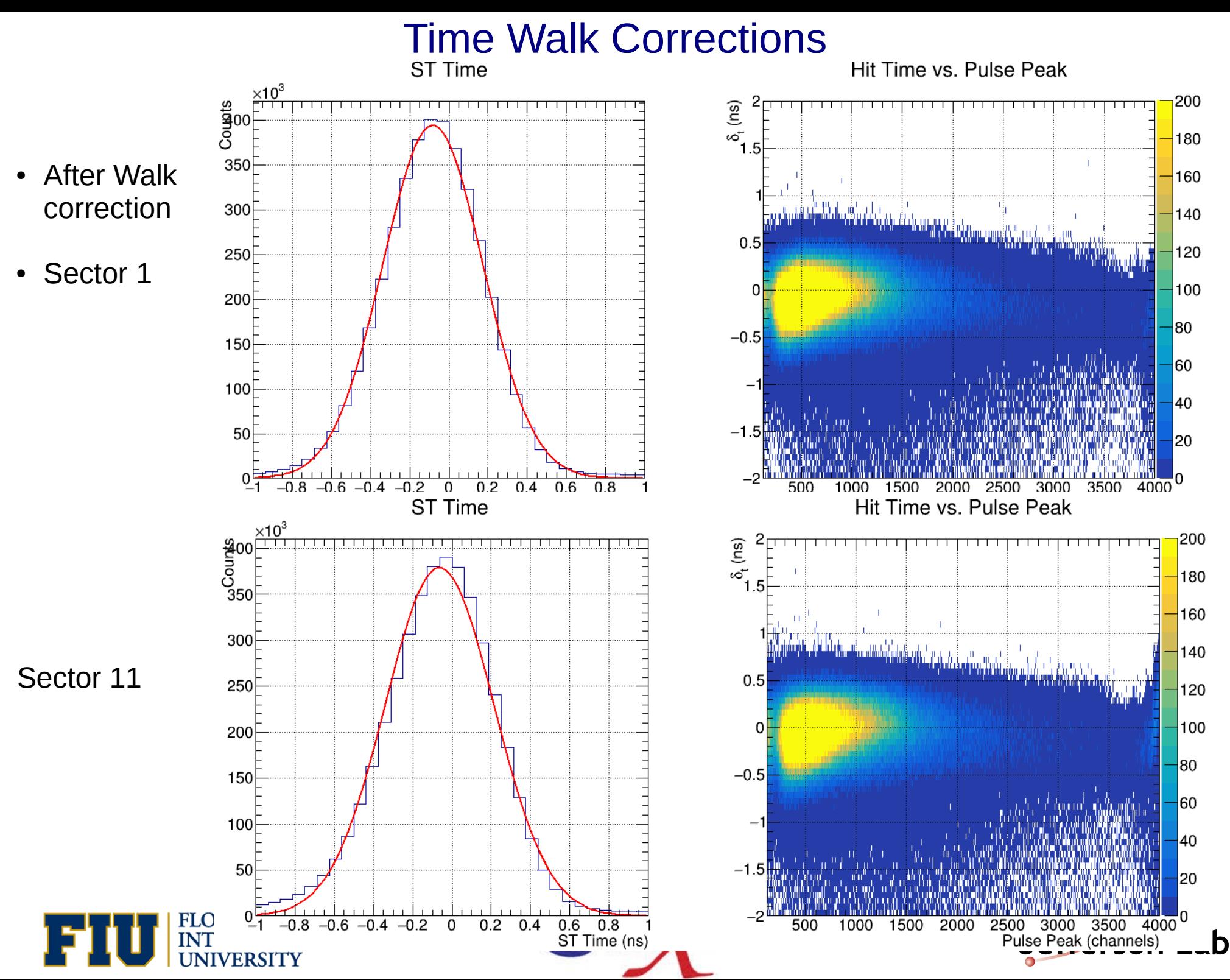

5

#### Time Walk Corrections

ST Self Time Resolution Vs Sector Number

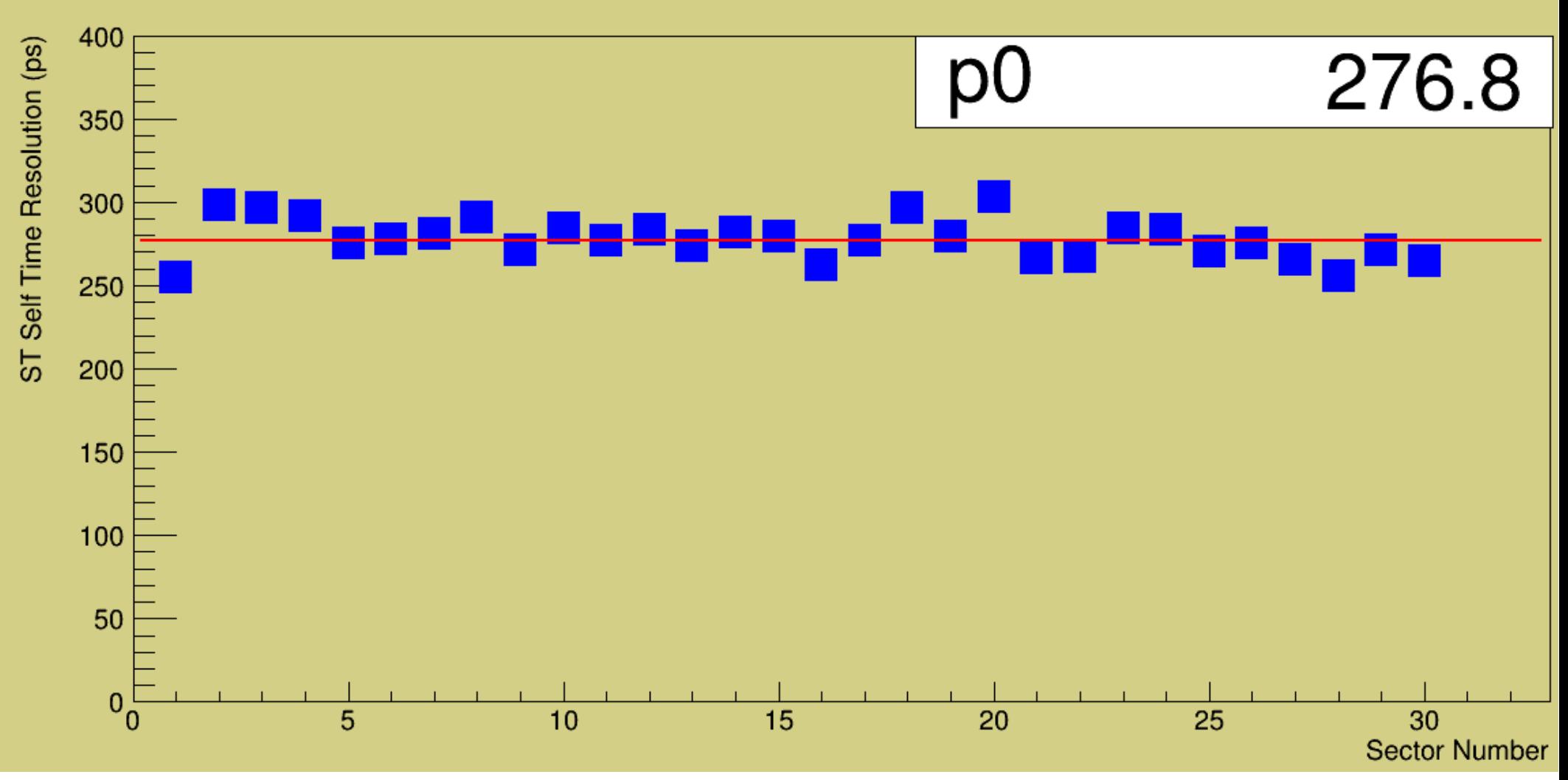

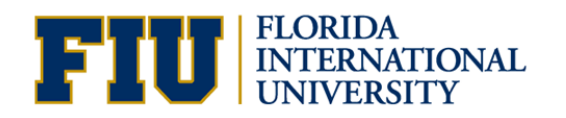

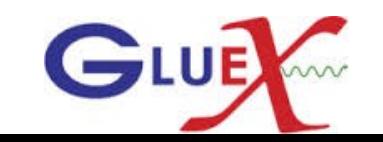

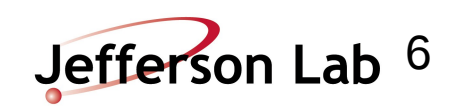

#### Propagation Time Corrections

Corrected start counter time Vs Z for each geometrical section of sector 1.

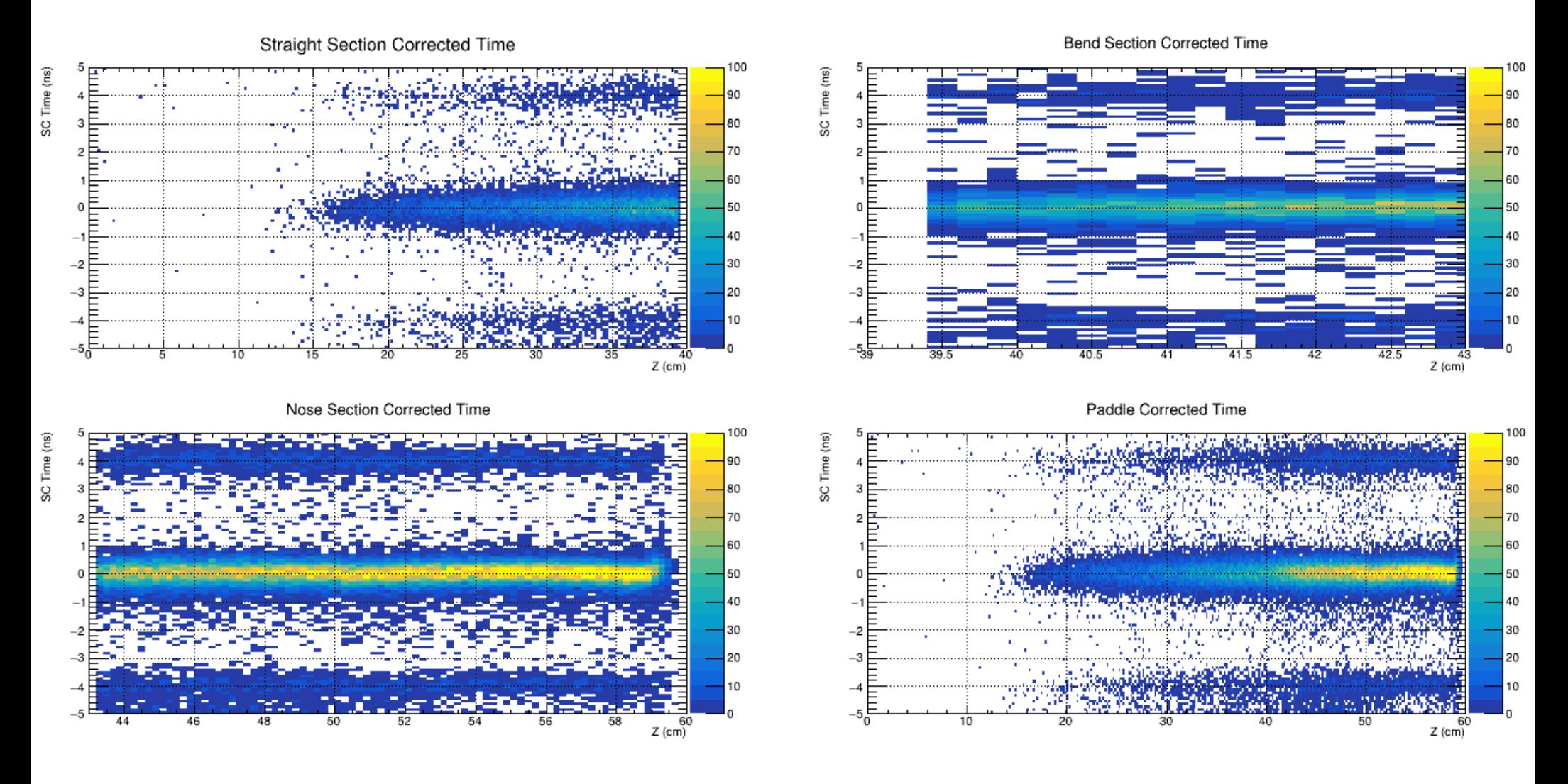

| | FLORIDA<br>| INTERNATIONAL<br>| UNIVERSITY

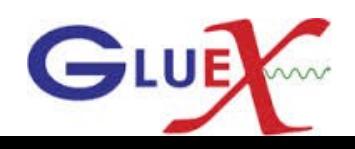

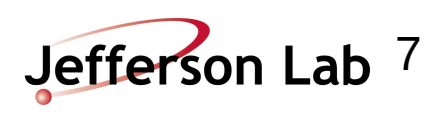

#### Propagation Time Corrections

Corrected start counter time Vs Z for each geometrical section of sector 11.

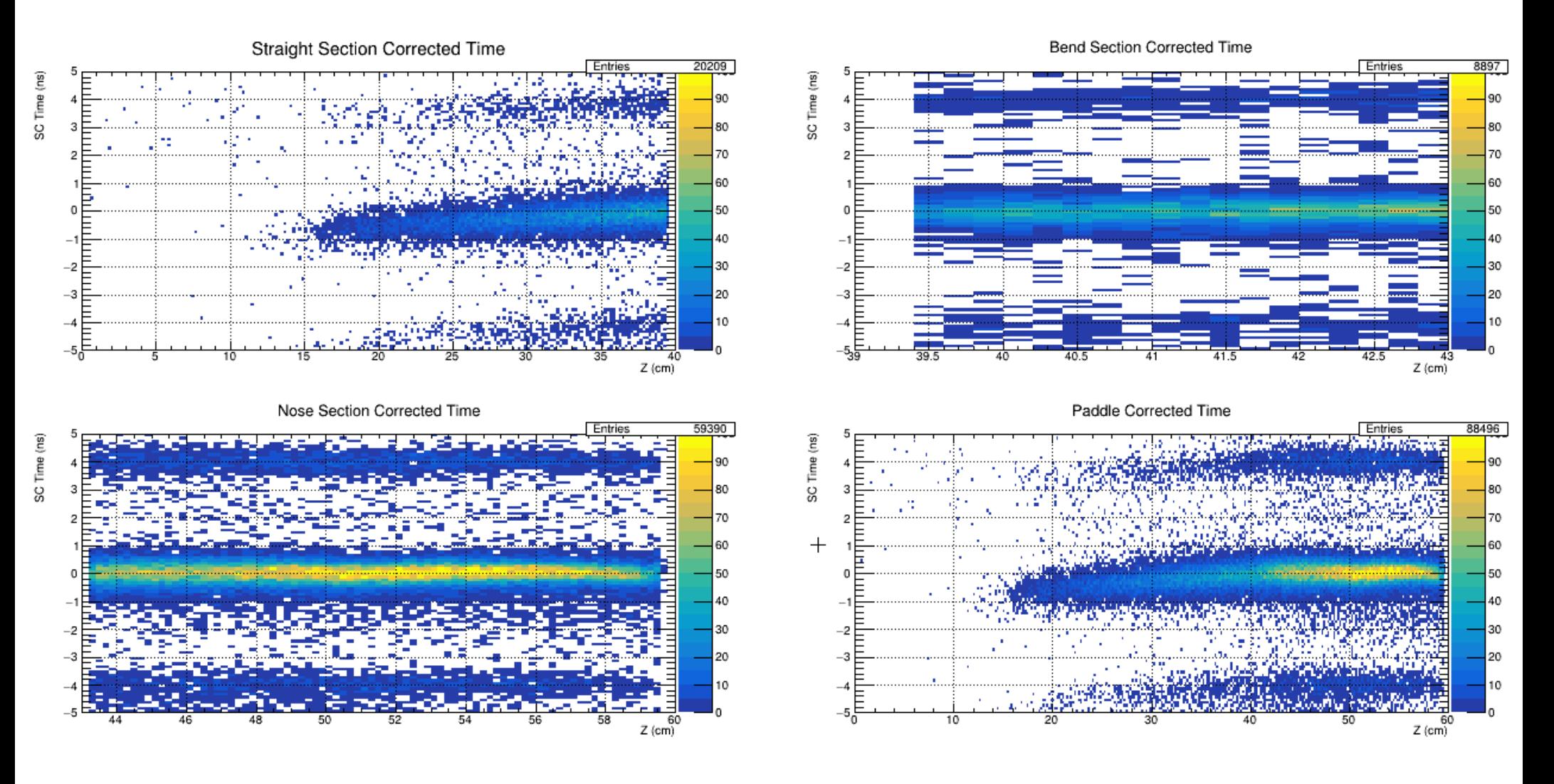

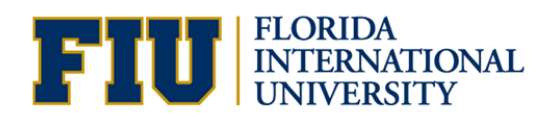

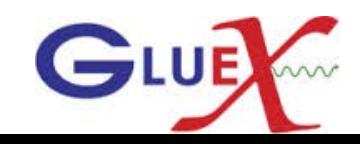

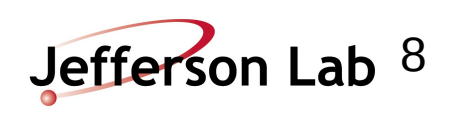

#### Time Resolution

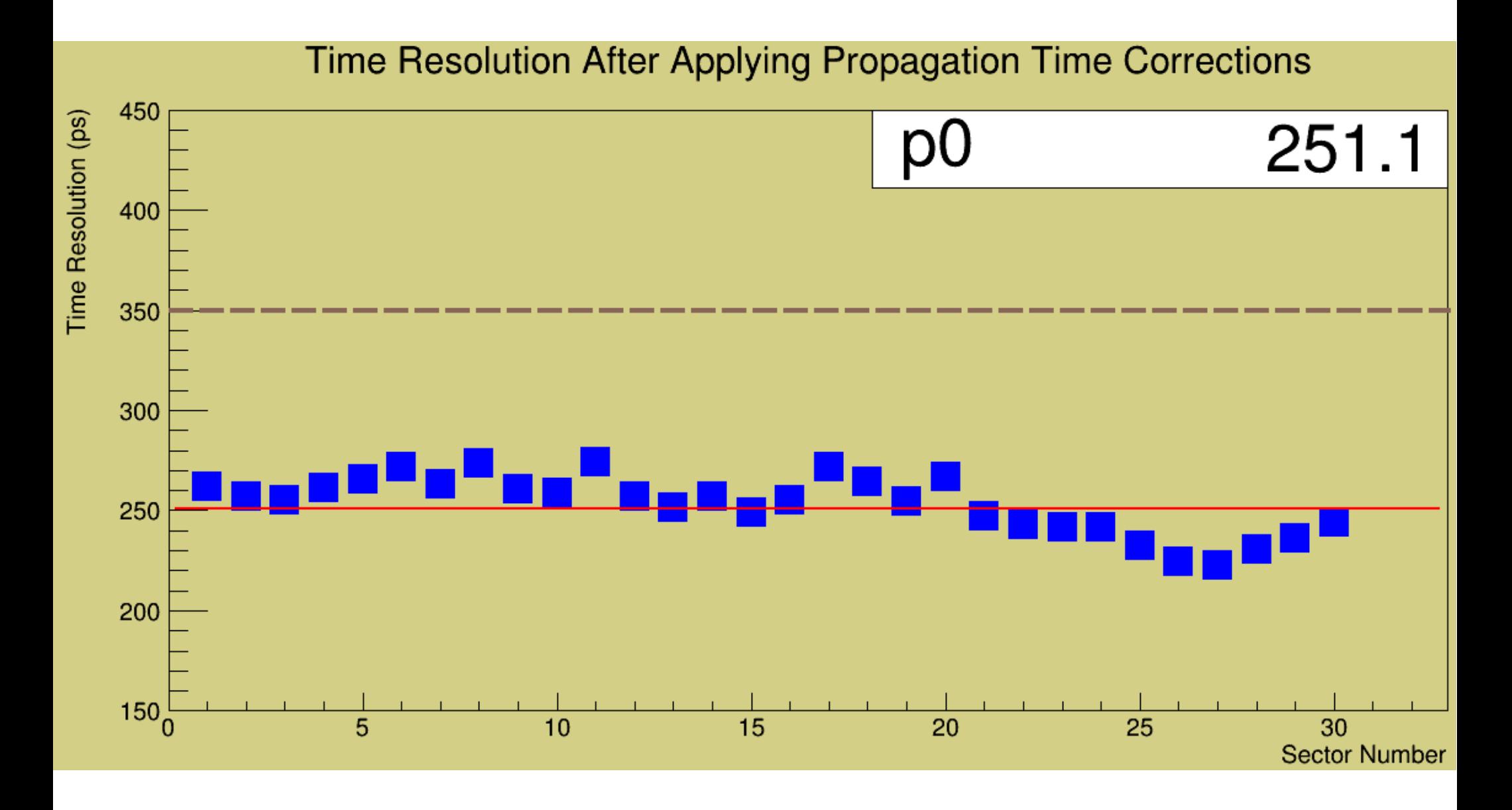

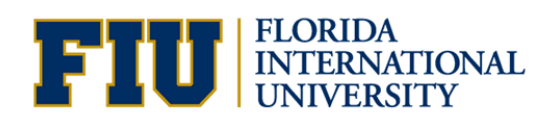

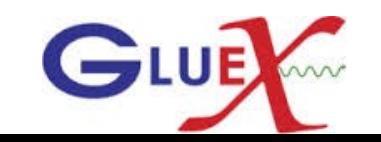

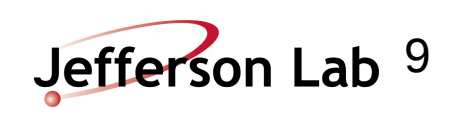